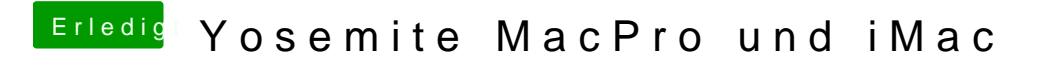

Beitrag von Griven vom 29. August 2014, 22:17

Joa und anstelle von Detect ein True Oder Yes hinschreiben